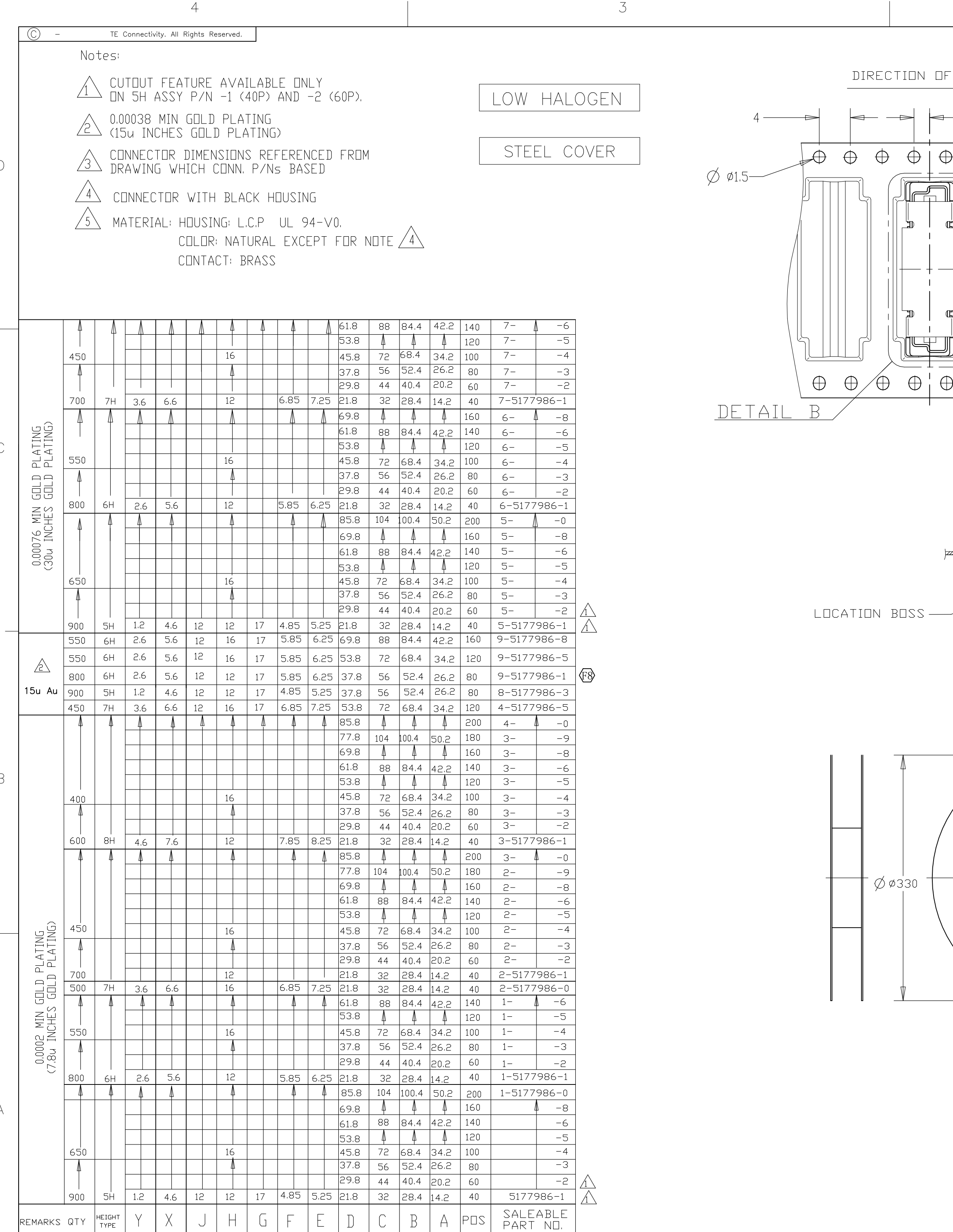

 $1471 - 9$   $(1/15)$ 

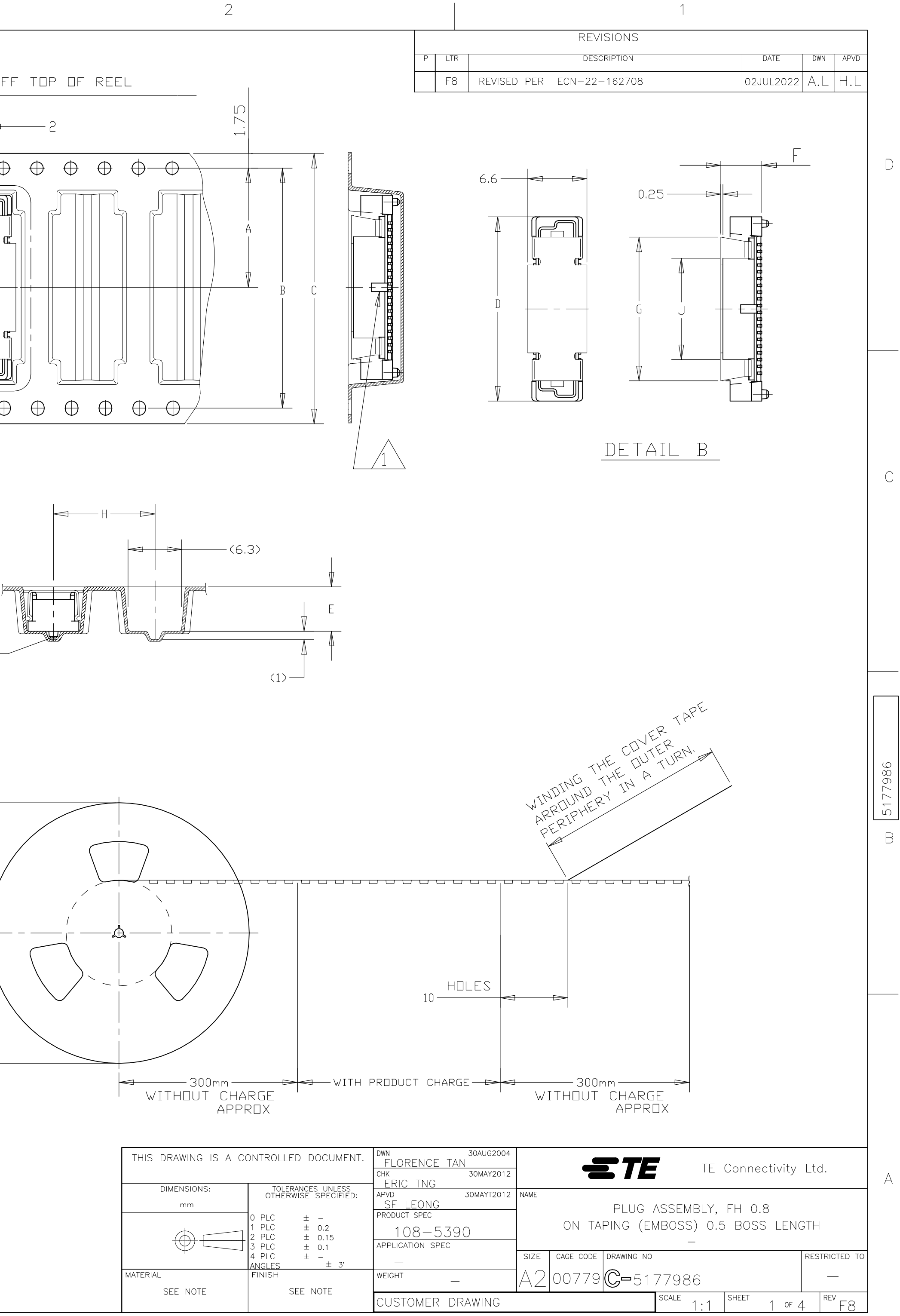

 $\mathsf{A}$ 

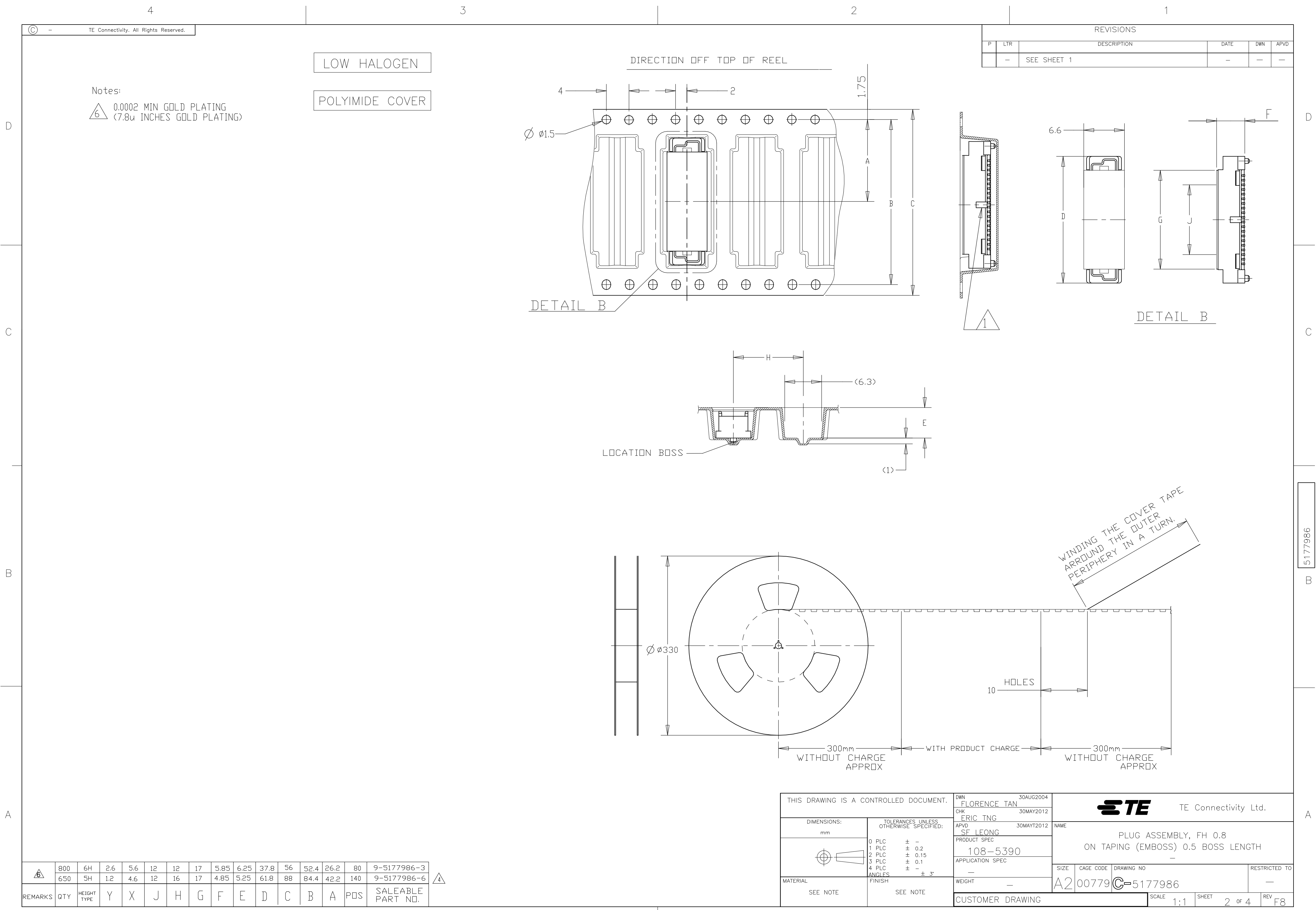

 $1471 - 9$   $(1/15)$ 

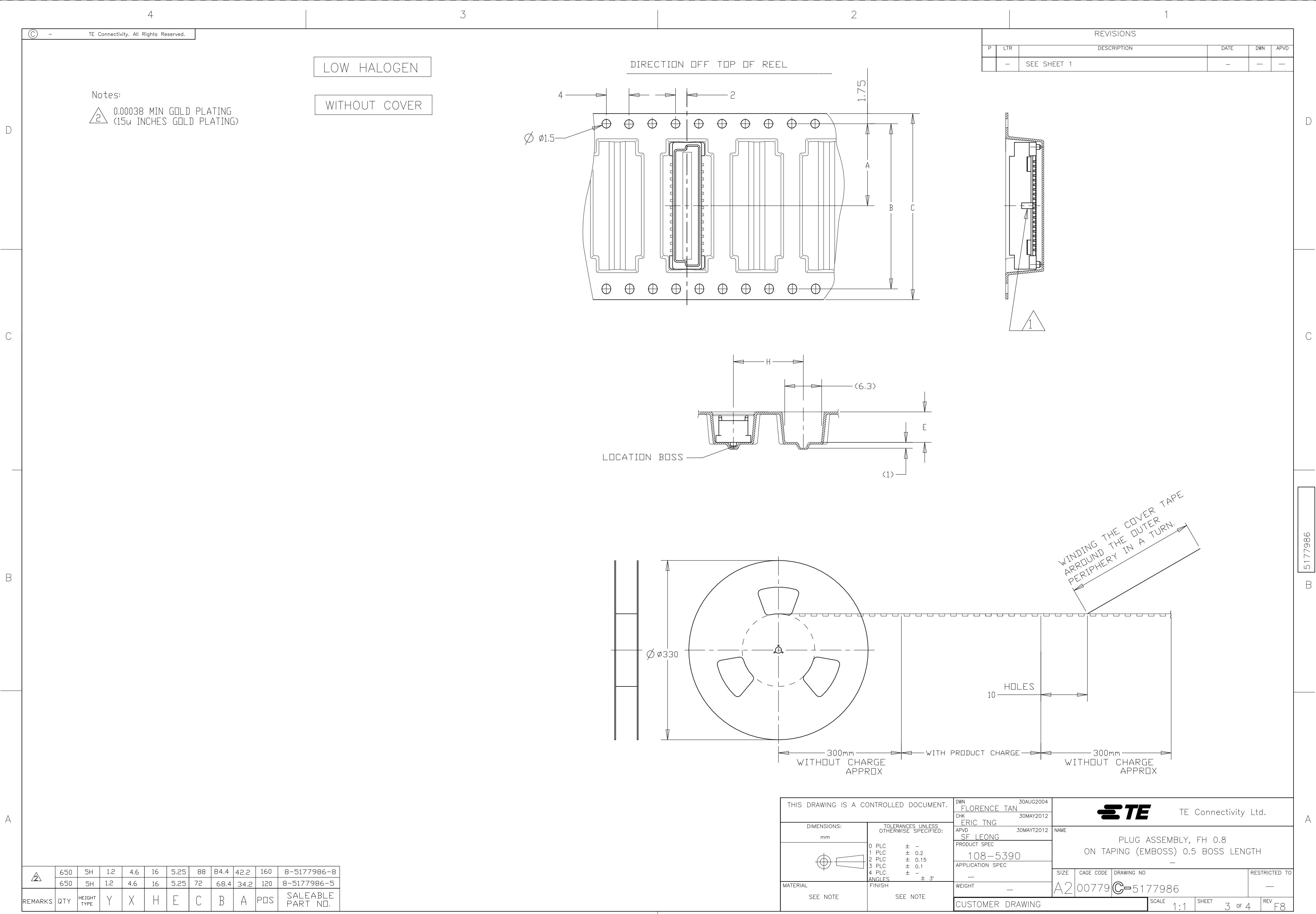

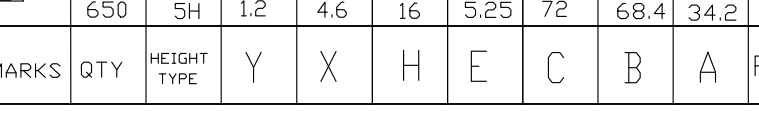

 $1471 - 9$   $(1/15)$ 

 $\forall A$ 

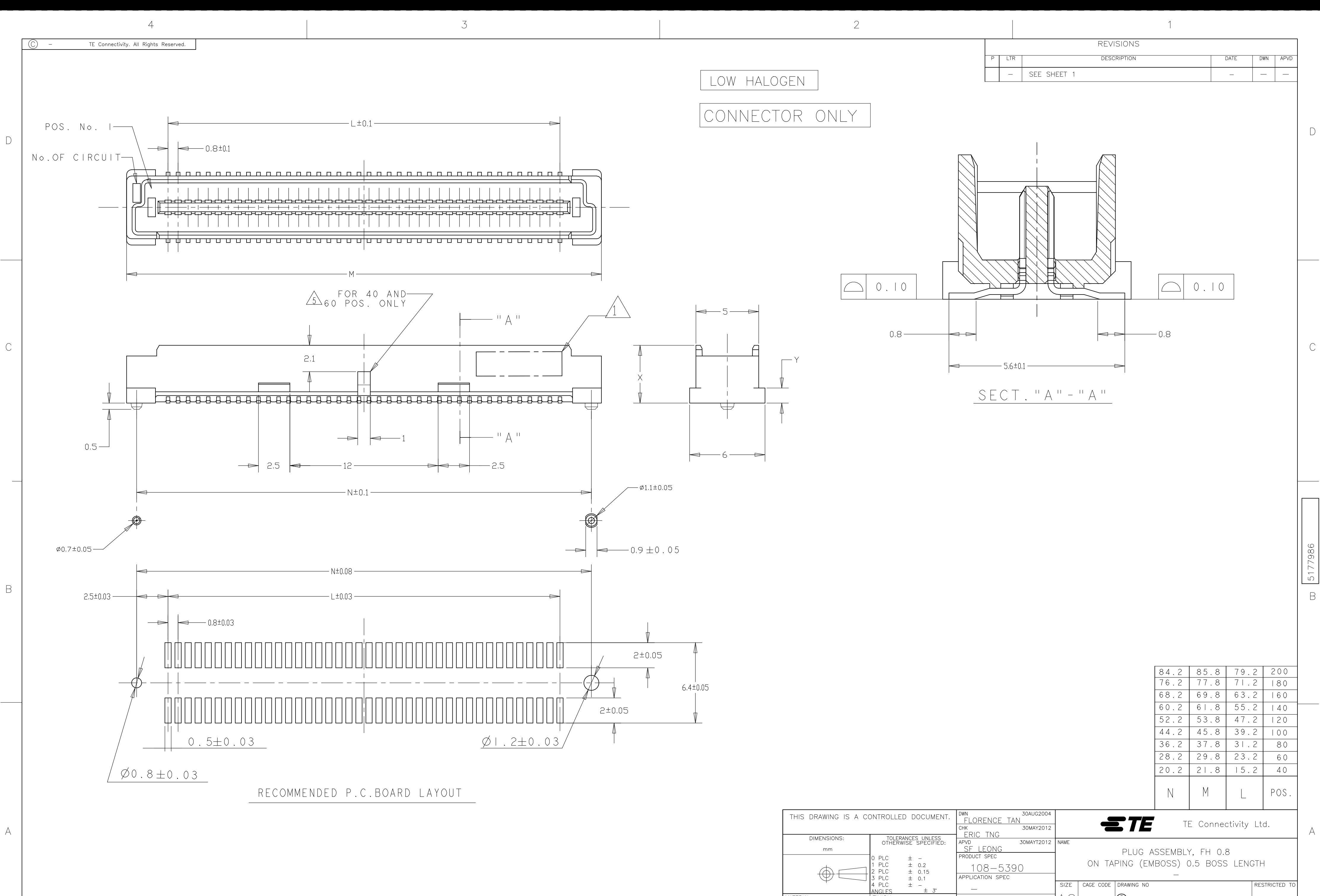

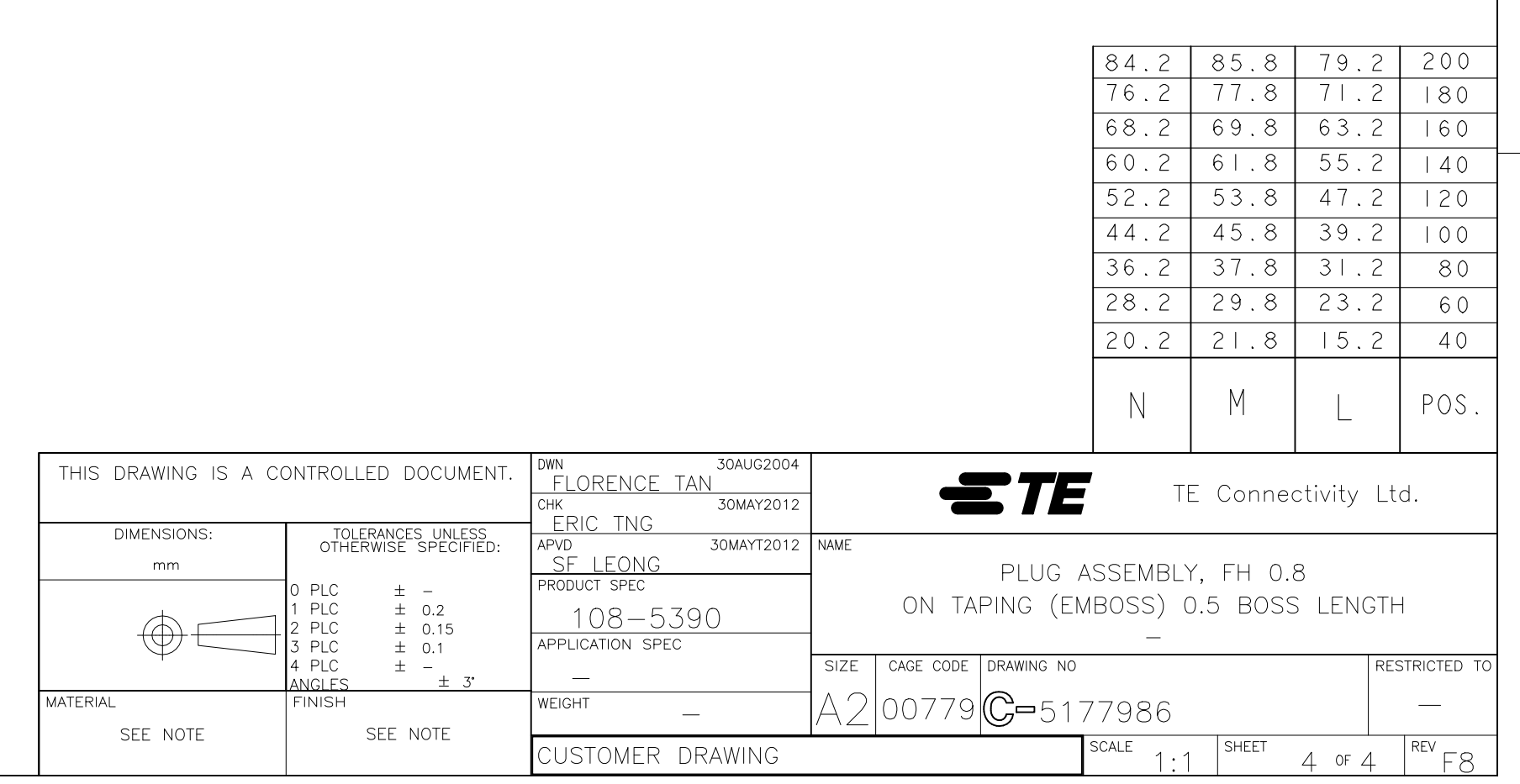